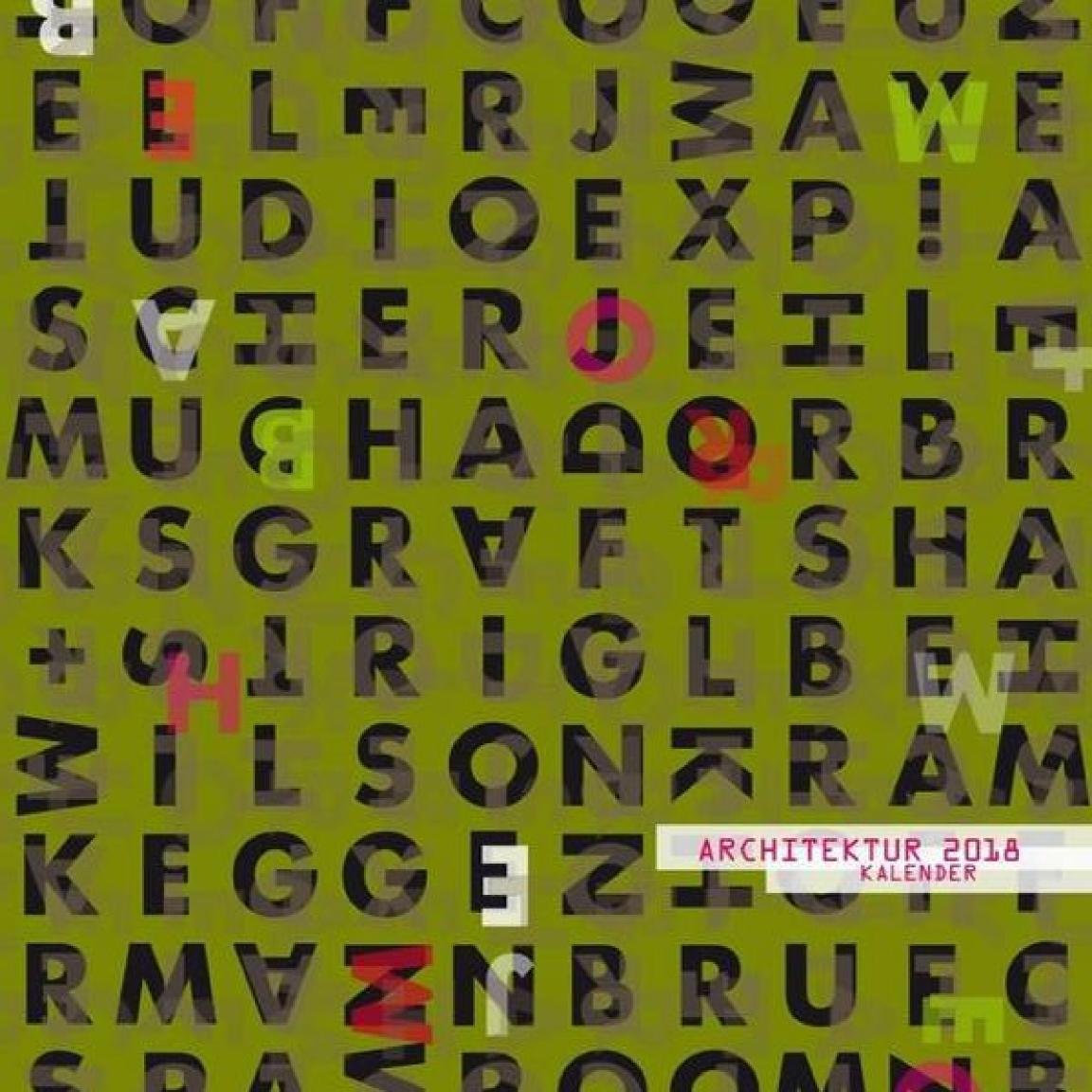

FABI ARCHITEKTEN "SOLITÄR" ATELIERGEBÄUDE | BLAIBACH

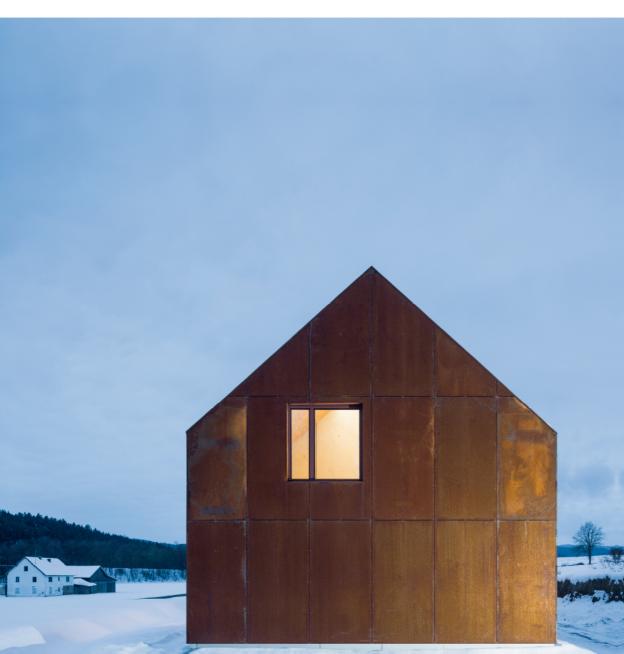

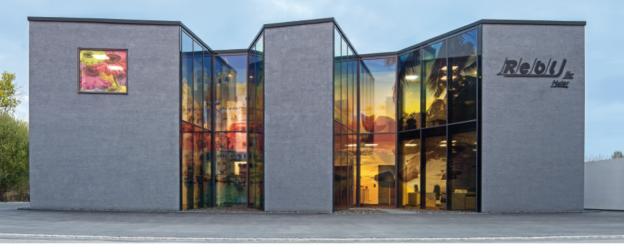

FABI ARCHITEKTEN "COLOR CUTS" BÜROGEBÄUDE | LANDAU